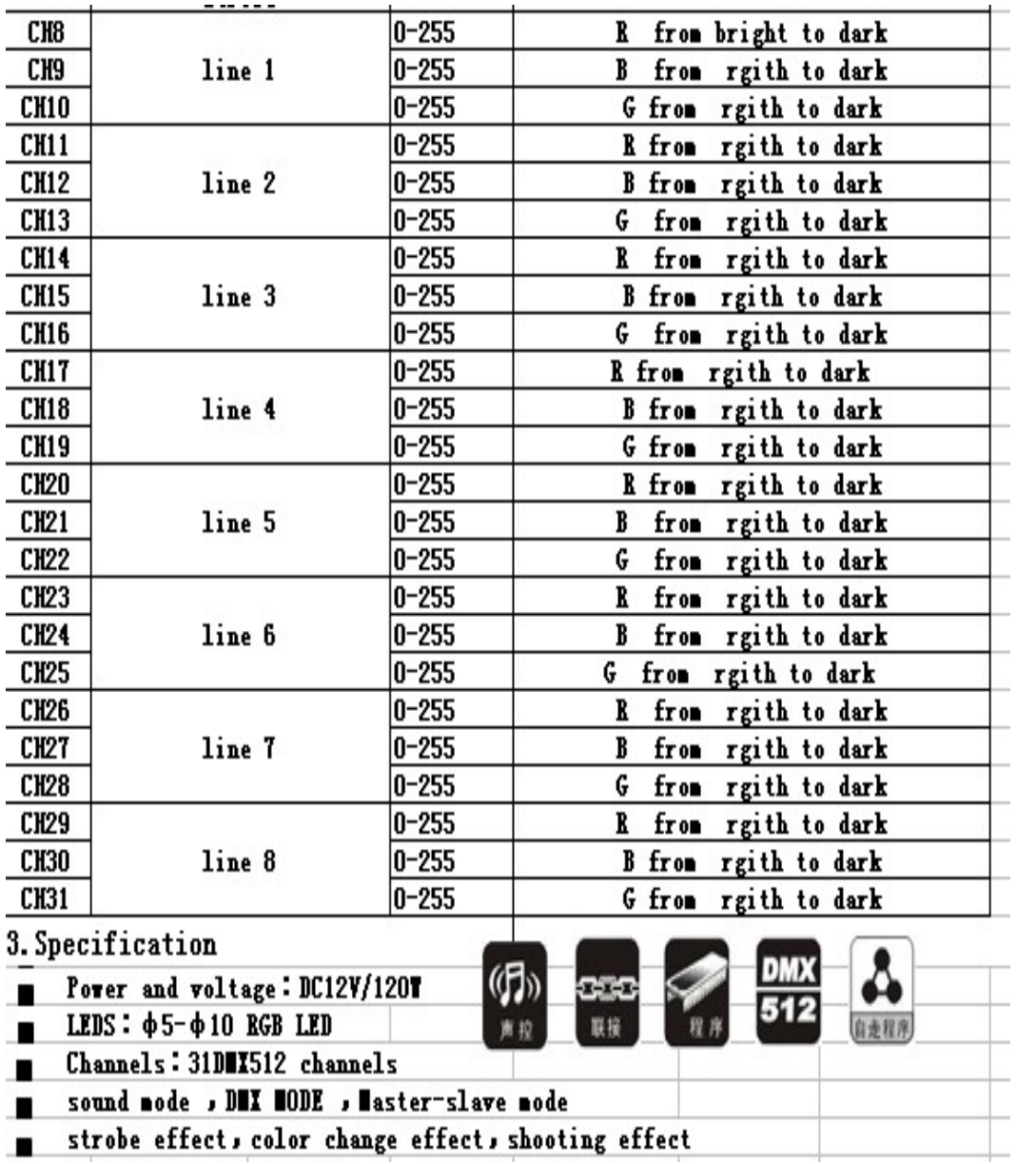

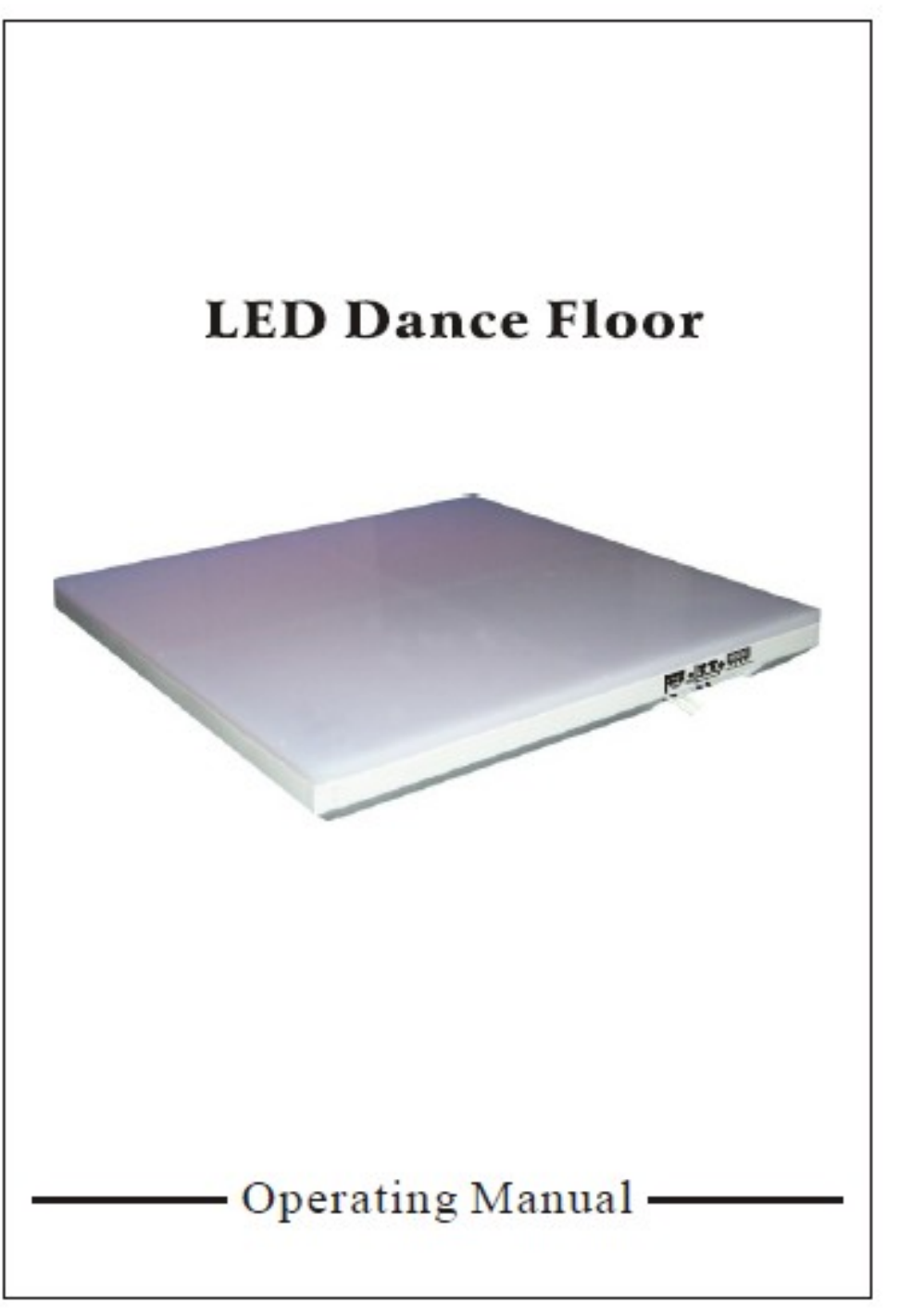

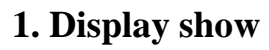

MENU **ENTE** UP: DOWN:

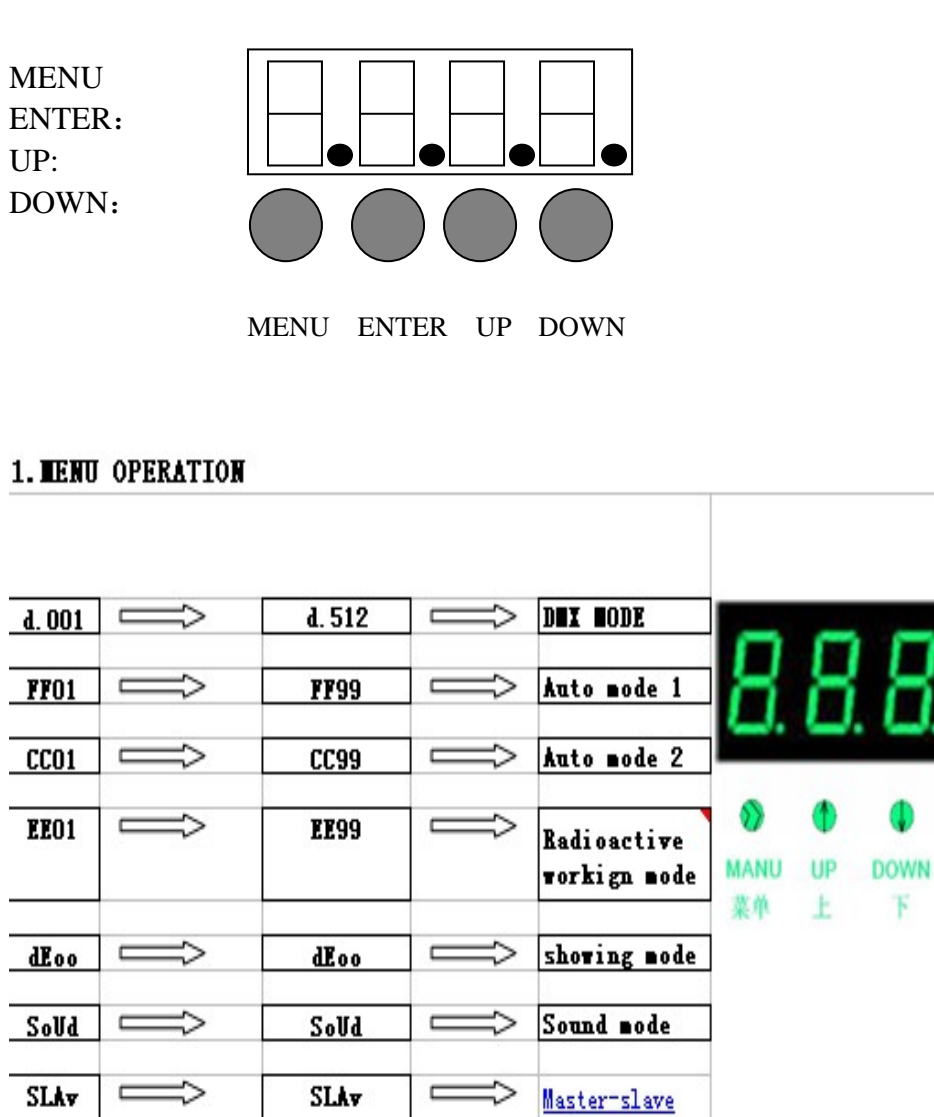

mode

**ENTER** 

确定

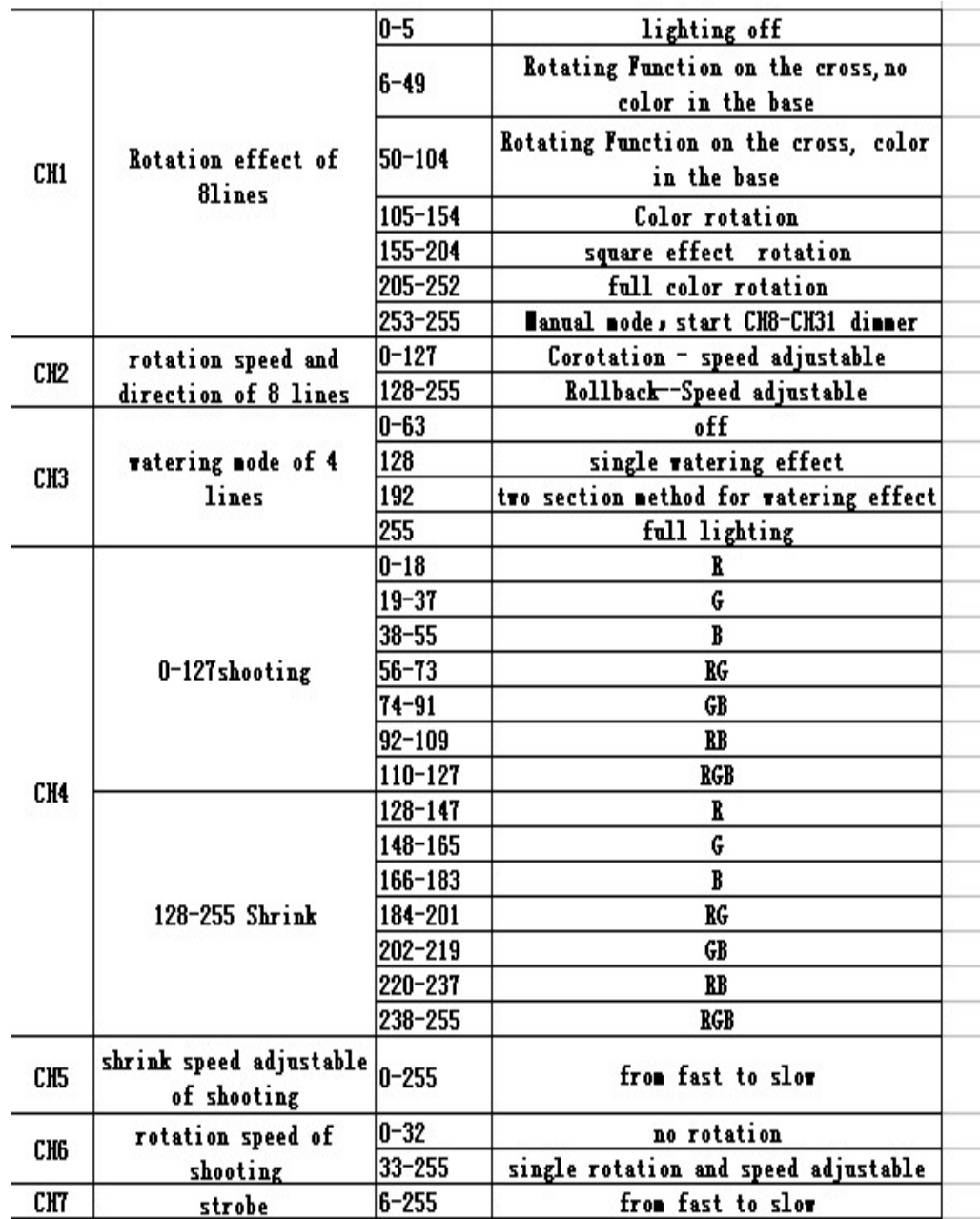

2. Channels data

c

⇒